# Freiformflächen für BIM-konforme Bestandsmodelle

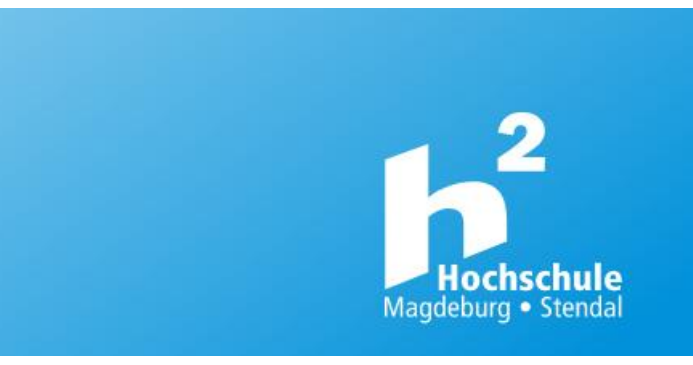

SCAN-3D®

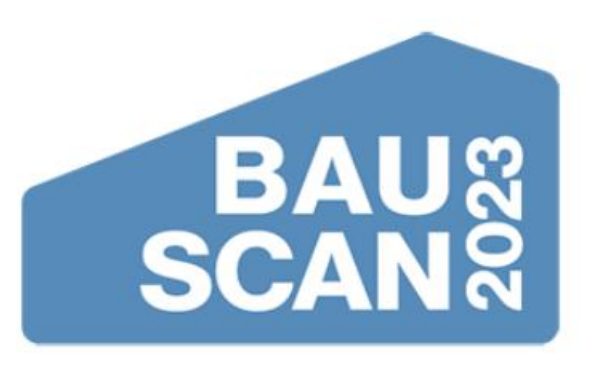

BauScan2023 - Innovative Erfassungs-, Mess- und Dokumentationsverfahren

09. & 10. November 2023 **MAGDEBURG** 

#### Welches Ziel verfolgt das Building Information Modeling?

- Digital vernetzte Planung auf Grundlage von 3D Modellen mit parametrischen und semantischen Informationen und Beziehungen
- Nutzung der Planungunsmodelle zur Mengenermittlung, Leistungsverzeichnissen, Ausschreibung und Vergabe
- Nutzung zur seriellen oder individuellen Vorfertigung von Bauteilen

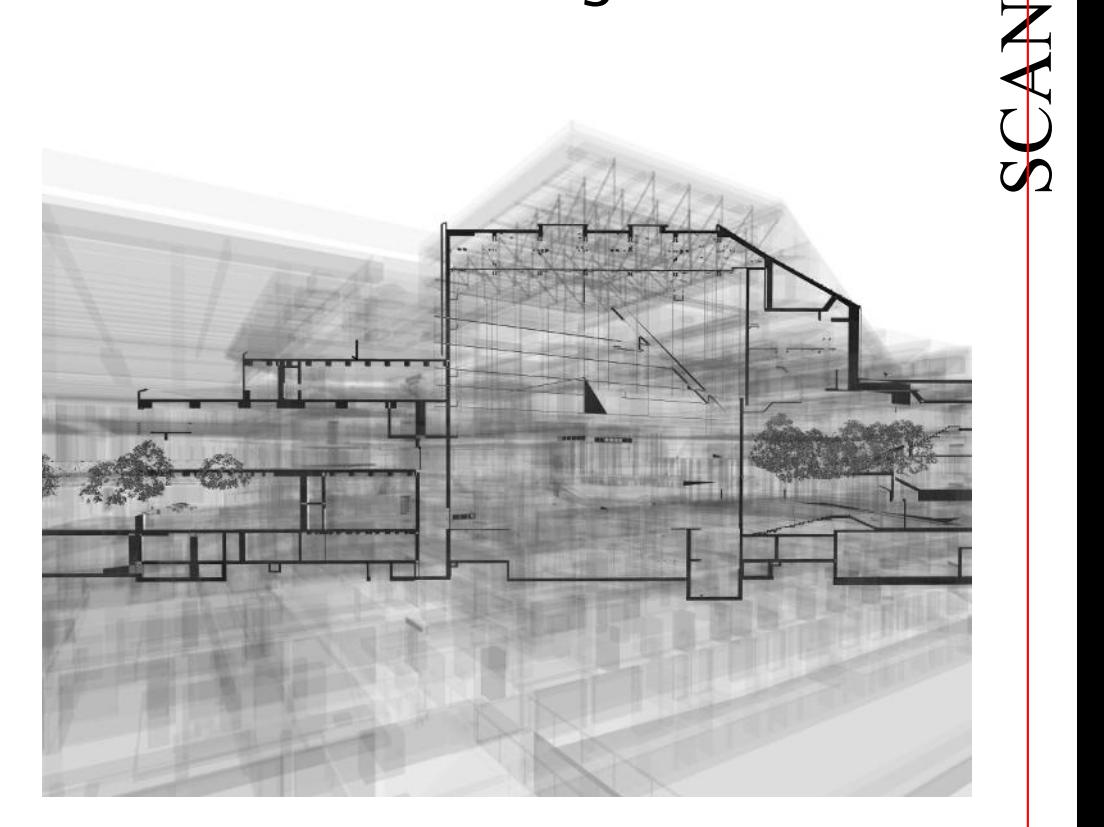

 $\mathcal{L}_{\mathbf{2}}$  $\Box$ ®

#### Für welche Bauvorhaben ist BIM konzipiert? - NEUBAUTEN

Bei welchen Bauvorhaben kann es zu Schwierigkeiten kommen?

- Bestandsbauten im Hoch- und Tiefbau
- Verformte und schadhafte Bauwerke
- Sonderkonstruktionen, die sich nicht durch geometrische Primitive abbilden lassen

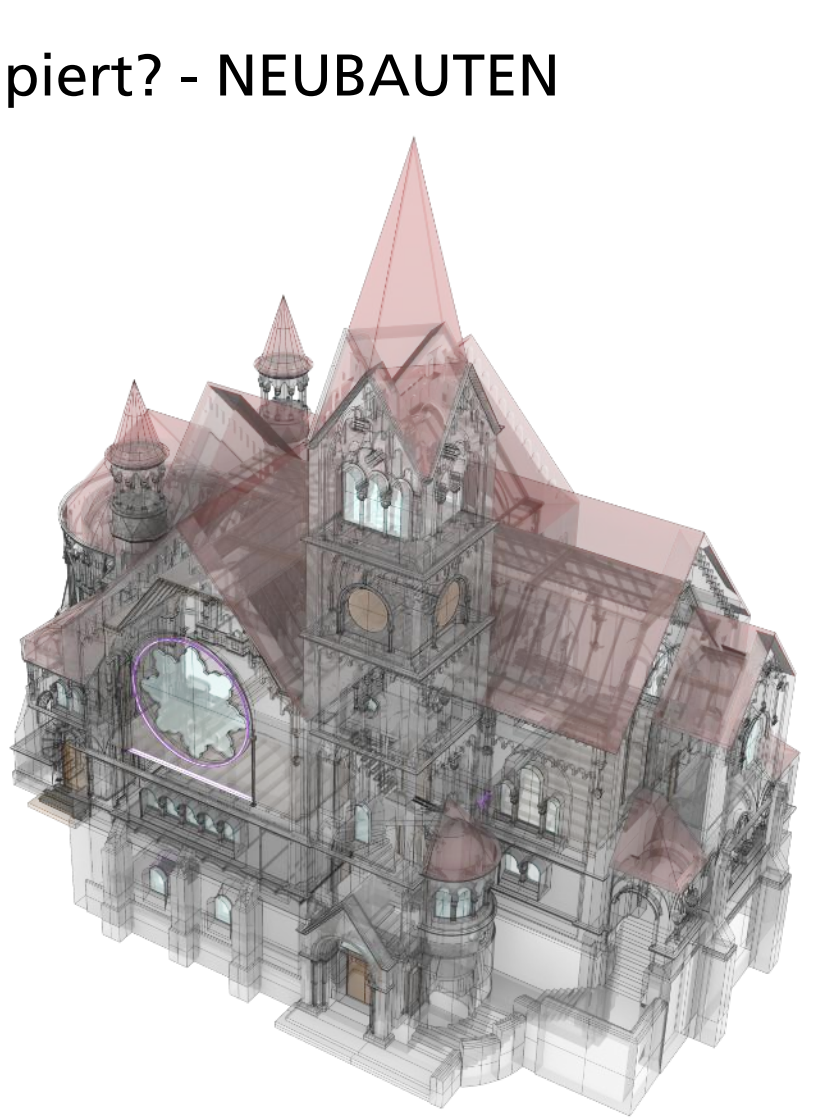

**UQ**  $\bigcup$ 

 $\mathbf{\Omega}$  $\Box$ ®

AN

#### **UQ**  $\bigcup$ AN  $\tilde{\mathcal{L}}$  $\Box$ ®

# Welche Möglichkeiten der Zusammenarbeit für BIM?

- ZIEL: Vernetzung aller an der Planung und Ausführung beteiligten Architekten, Fachplaner und Firmen der ausführenden Gewerke
- UMSETZUNG: alle Beteiligten arbeiten am selben Datenmodell
- PROBLEM: proprietäre BIM Software nutzt unterschiedliche und noch miteinander kompatible Datenformate und BIM Server
- LÖSUNG: Open BIM auf Grundlage des Datenstandards IFC in Verbindung mit Open BIM Server

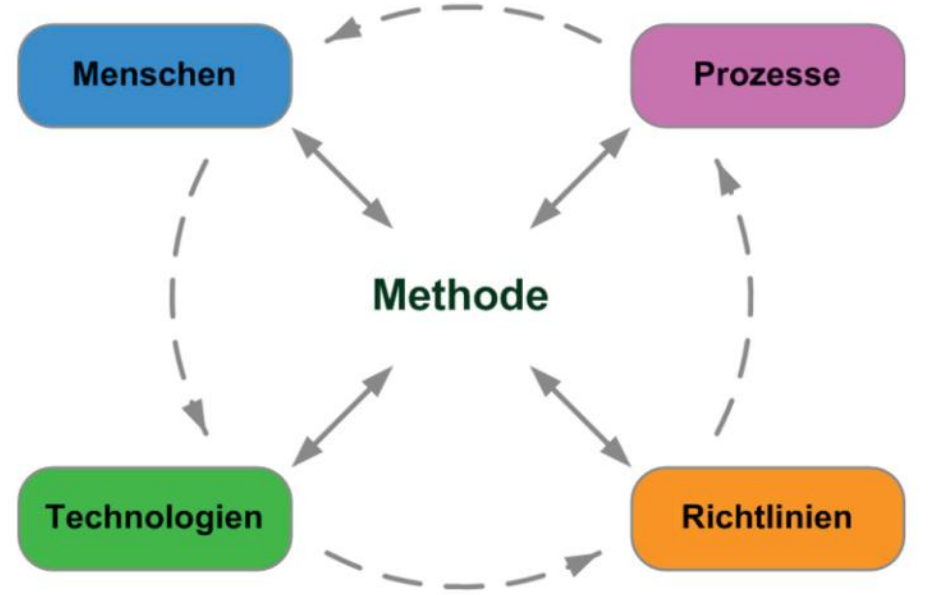

*Grafik: BIM Leitfaden Deutschland*

#### Welche Grundlagen gibt es zur Qualitätsbeschreibung von Planungsmodellen?

Vorhandene Richtlinien

- VDI 2552
	- LOD (LOG  $+$  LOI) 100 bis 500 in Korrespondenz zu den LPH nach HOAI
- BIM Leitfaden für Deutschland (ZukunftBAU)
	- Fertigstellungsgrad 100 bis 500
- USIBD Level of Accuracy (LOA) Specification Guide
	- LOA 10 bis 50 (DIN 18710)
- $\cdot$  Scan<sub>3</sub>D Eigene Zuordnung vorhandener Richtlinien und Normen
	- Anwendung in den Baufachlichen Richtlinien Vermessung des Bundes
	- AK Verm Bund / AK3 BIM DVW

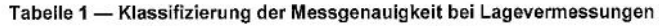

| Klasse<br>L <sub>1</sub> | Standardabweichung $\sigma_I$ bei Lagevermessungen |  |                            |  | Bemerkung                     |                          |
|--------------------------|----------------------------------------------------|--|----------------------------|--|-------------------------------|--------------------------|
|                          | 50 mm                                              |  | $\langle \sigma_l \rangle$ |  |                               | Sehr geringe Genauigkeit |
| L <sub>2</sub>           | 15 mm < $\sigma_I \leq 50$ mm                      |  |                            |  |                               | Geringe Genauigkeit      |
| L3                       |                                                    |  |                            |  | 5 mm < $\sigma_I \leq 15$ mm  | Mittlere Genauigkeit     |
| L4                       |                                                    |  |                            |  | 1 mm < $\sigma_L$ $\leq$ 5 mm | Hohe Genauigkeit         |
| L <sub>5</sub>           |                                                    |  | $\sigma_{L}$               |  | 1mm                           | Sehr hohe Genauigkeit    |

Tabelle 2 - Klassifizierung der Messgenaujgkeit bei Höhenvermessungen

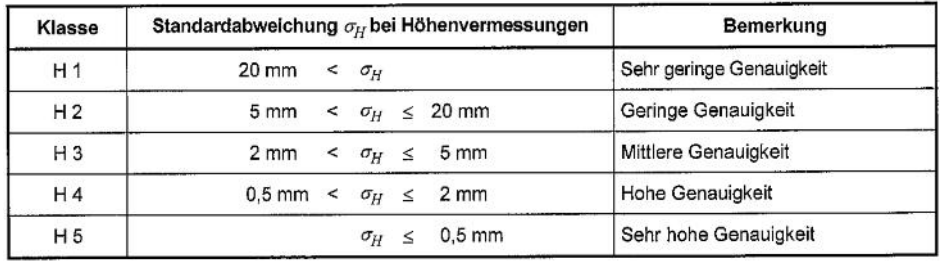

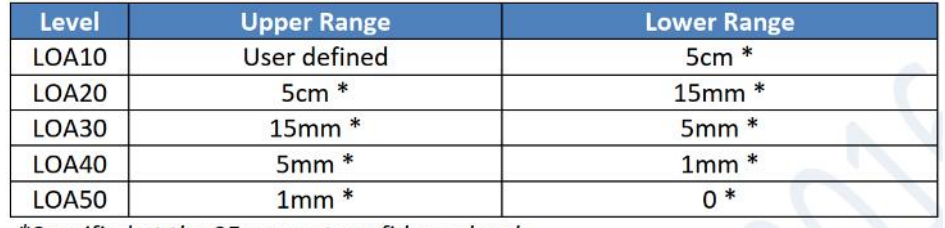

\*Specified at the 95 percent confidence level.

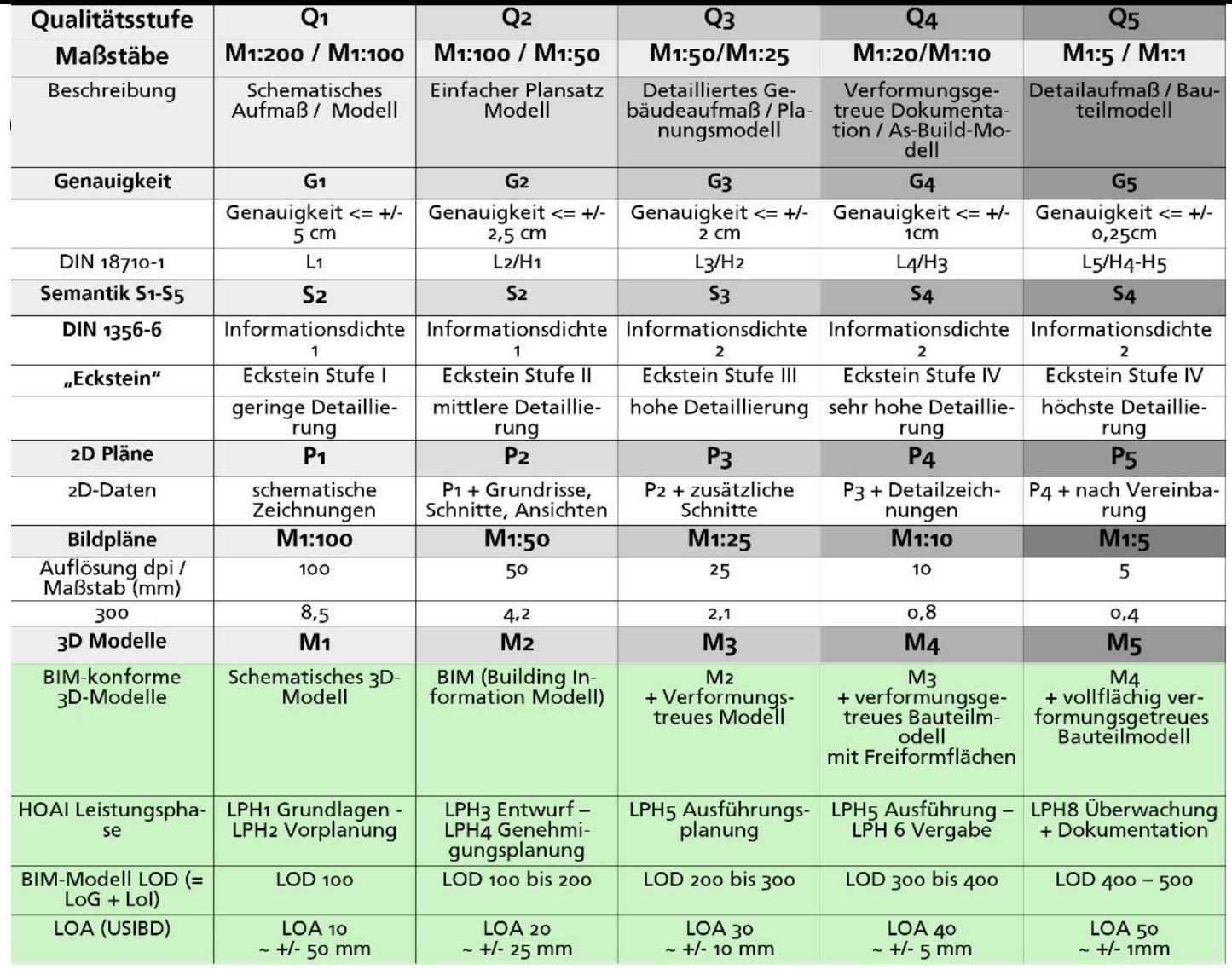

Quelle: Diverse Veröffentlichungen set 2006, DGPF Tagungsband 2011, aktuelle Fortführung für BIM (Kurzfassung)

# Lassen sich diese Richtlinien auf Bestandsgebäude anwenden?

- JEIN
	- JA in Bezug auf die geometrische und semantische Detaillierung
	- NEIN in Bezug auf die geometrische Qualität / Genauigkeit

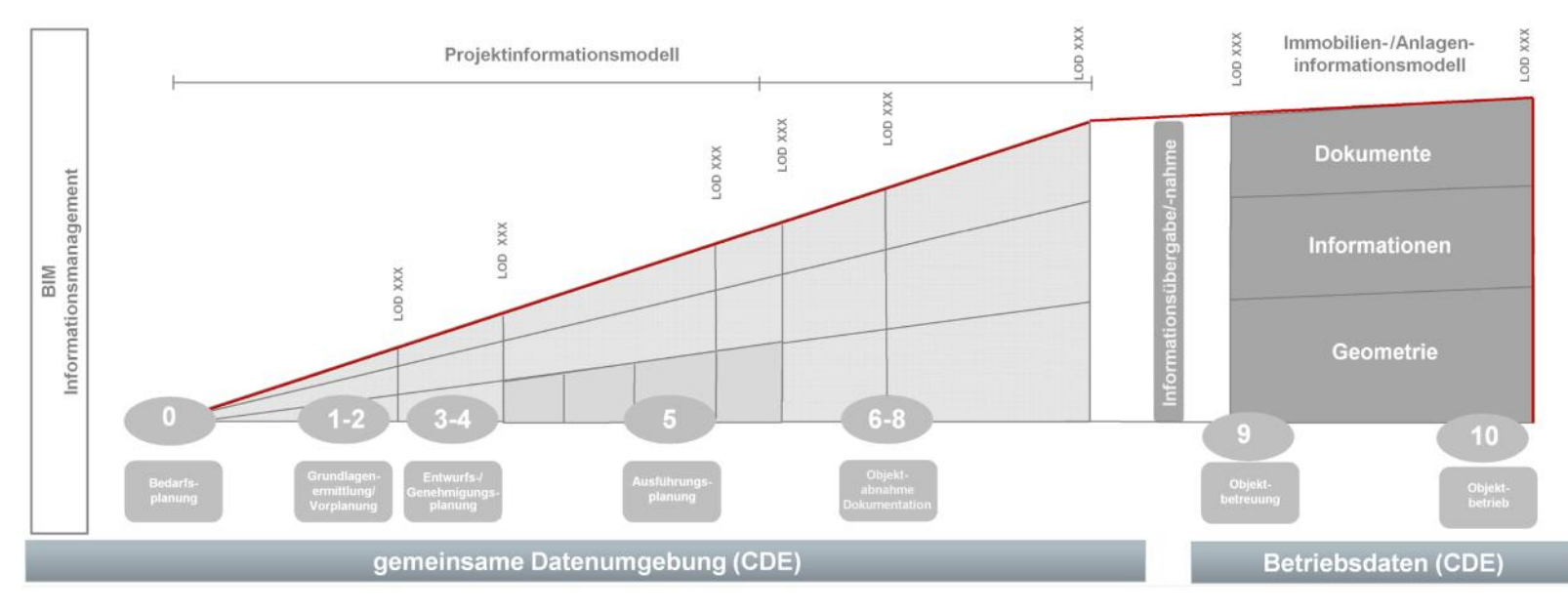

*Grafik: VDI 2552 Blatt 1 - Building Information Modeling, Grundlagen, 2020*

### Wie lässt sich die Qualität von Bestandsmodellen erhöhen?

- Durch die Nutzung von Werkzeugen für Freiformen
- Allplan, ArchiCad, Revit, Vectorworks eingeschränkte Werkzeuge
- Problem: Sonderobjekte, eingeschränkter Datenaustausch zwischen unterschiedlichen Plattformen

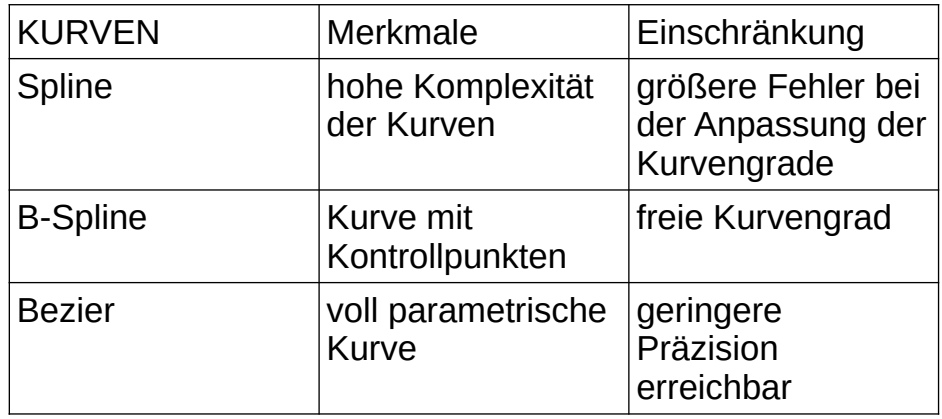

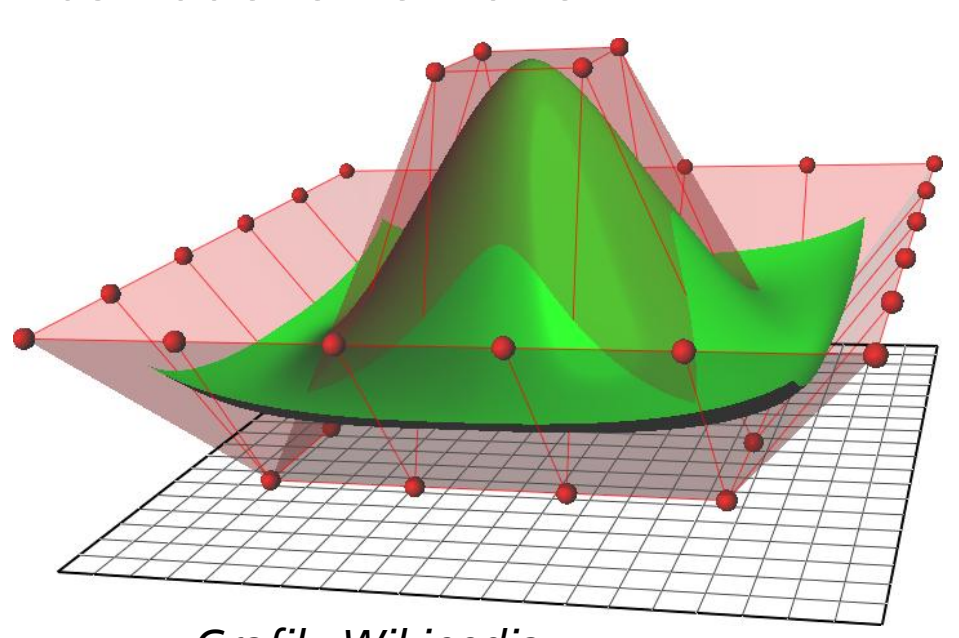

**UQ**  $\bigcup$ 

 $\tilde{\mathcal{L}}$  $\Box$ ®

AN

– *Grafik: Wikipedia*

- NURBS (Non-uniform rational B-Splines) – Freiformflächen aus Kurvennetzwerken
	- B-Splines zur Definition der Oberflächen – Kontrollpunkte können der Punktwolke präziser angenähert werden

# Lassen sich aus Freiformflächen 3D Objekte für BIM erstellen?

- Aufbau von Kurven durch die gefilterte Punktwolke
	- Aufbau eines Kurvennetzwerks zur Beschreibung der Geometrie
	- Erstellung eines Volumenkörpers aus einem geschlossenen Flächenverband
- IFC konforme Attribuierung der Architekturobjekte
	- Export: IFC ab Version 4.1, Verbesserungen ab 4.3

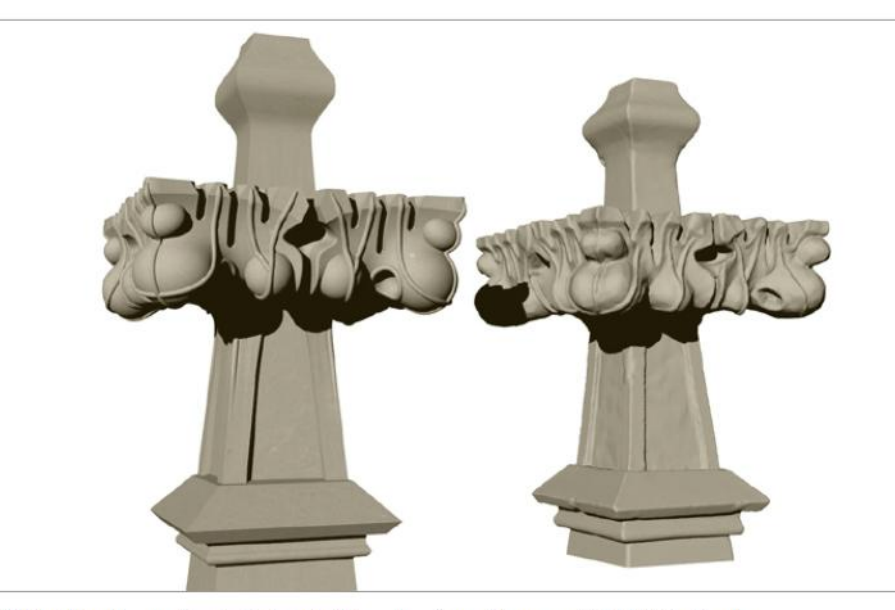

Bild 3: Links: Parametrische Rekonstruktion einer Kreuzblume von St. Matthias Berlin (Prof. Daniel Lordick) / Rechts: Punktwolke und Mesh (Scan3D GmbH)

### Sind 3D Modelle mit Freiformflächen für BIM nutzbar?

- PROBLEM: proprietäre BIM CAD Software unterstützt kein NURBS
	- Zerlegung in Polygonnetze beim Import
	- Parametrische Attribute nicht mehr möglich
- LÖSUNG: Reduzierung der Bestandsmodelle auf die Geometrie
	- Export über IFC 4.3 / Import über IFC 4.3
	- Alternative für BIM-fähige Fachplanungssoftware STP

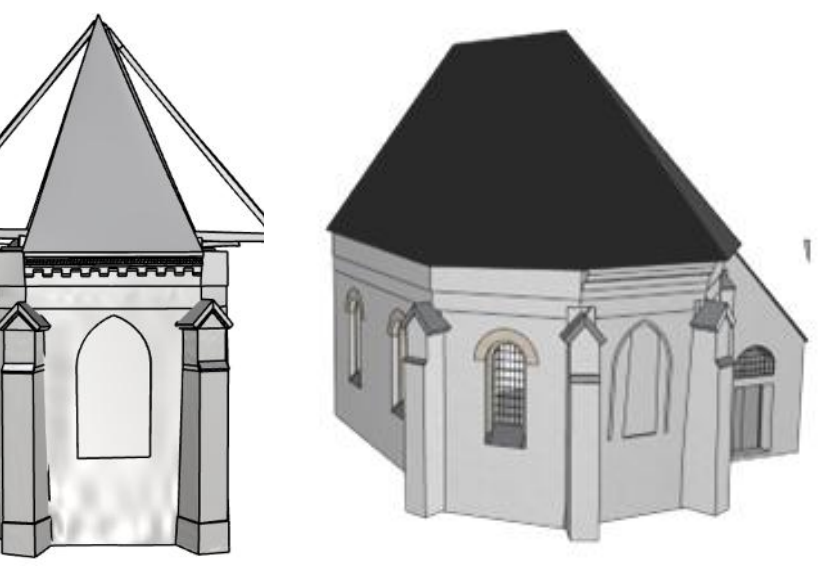

●

Freiform Generalisiert

**UQ**  $\bigcup$ 

 $\mathbf{\Omega}$  $\Box$ ®

AN

## Welche Anwendungen sind aktuell möglich?

- Holzbauplanung
	- Holzrahmenbauweise
- Stahlbauplanung
	- Sonderkonstruktionen und Fassaden
- Denkmalpflege
	- Verformungsgetreue Bestandsmodelle
- Industrial BIM
	- **Schiffbau**
	- Wasserkraft
	- Maschinenbau

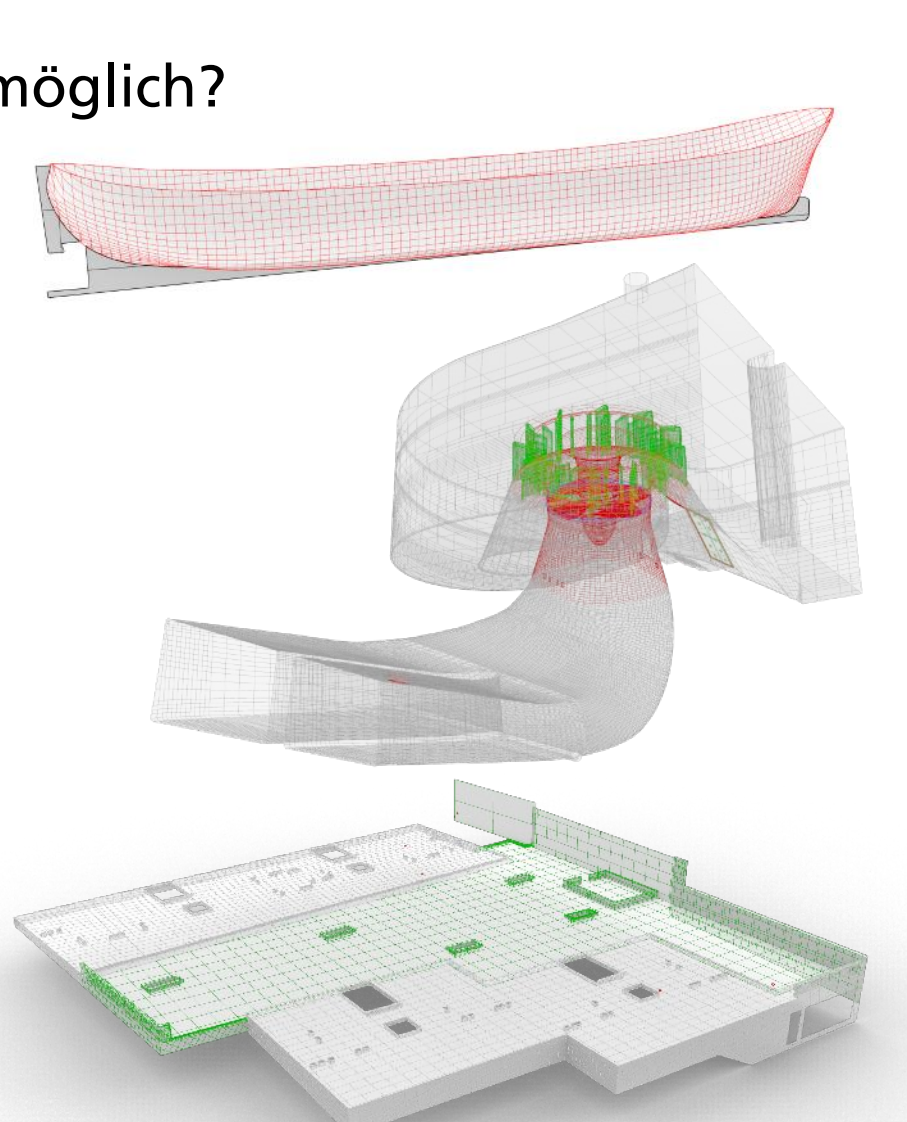

SCAN 3D®

### Welche Genauigkeiten sind erreichbar?

- Statistik von Punkttests:
	- Punkte insgesamt: 116782
	- Durchschnittsabstand 0.00058
	- Mittelabstand 0.00045
	- Standardabweichung 0.00049
	- (Einheiten in m)

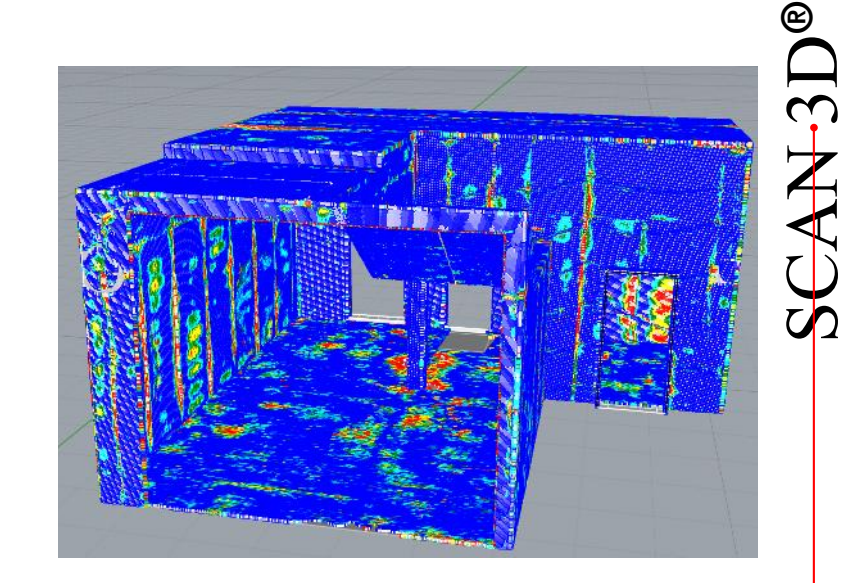

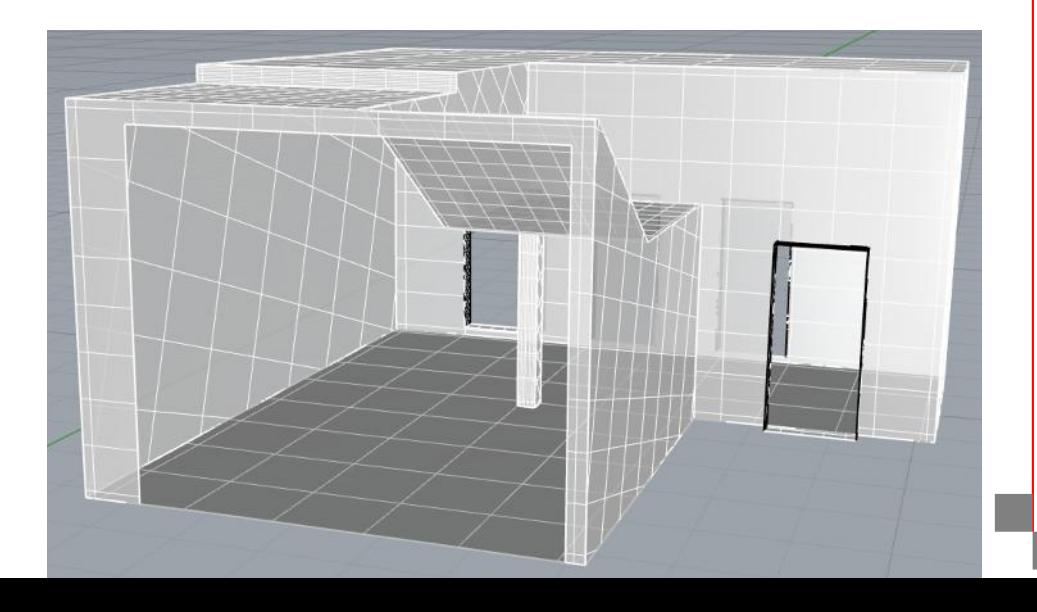

# Welche Genauigkeiten sind erreichbar?

**Bauteil A** 

#### Gesamtfehler

- Standardabweichung Punktwolke
	- +/- 0,1 mm
- Standardabweichung 3D Modell
	- +/- 0,5 mm
- Resultierender Gesamtfehler
	- $<$  1,0 mm
- Transformation in ein übergeordnetes Koordinatensystem
	- Abweichung zu den Festpunkten

**Adjusted Translation Parameters of Stations** 

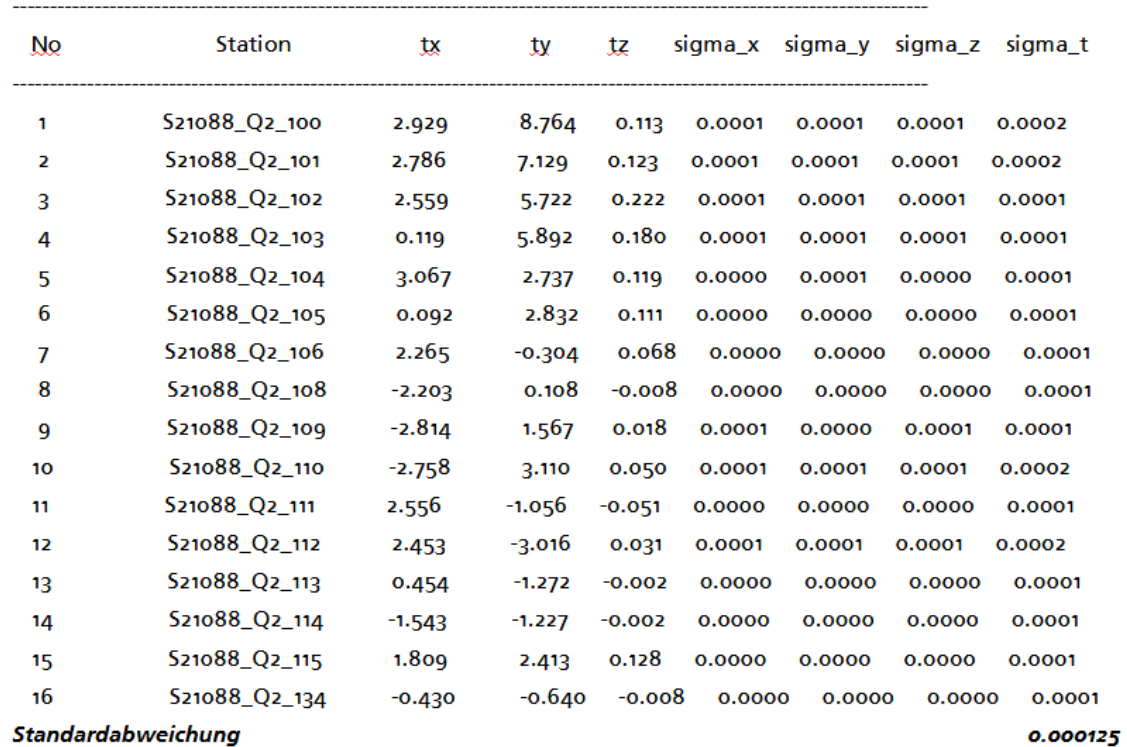

## Holzbauplanung mit BIM-Fachplanungssoftware

Statistik von Punkttests:

- Punkte insgesamt: 435645
- Durchschnittsabstand: 0.0011
- Mittelabstand: 0.00051
- Standardabweichung: 0.00315
- (Einheiten in m)

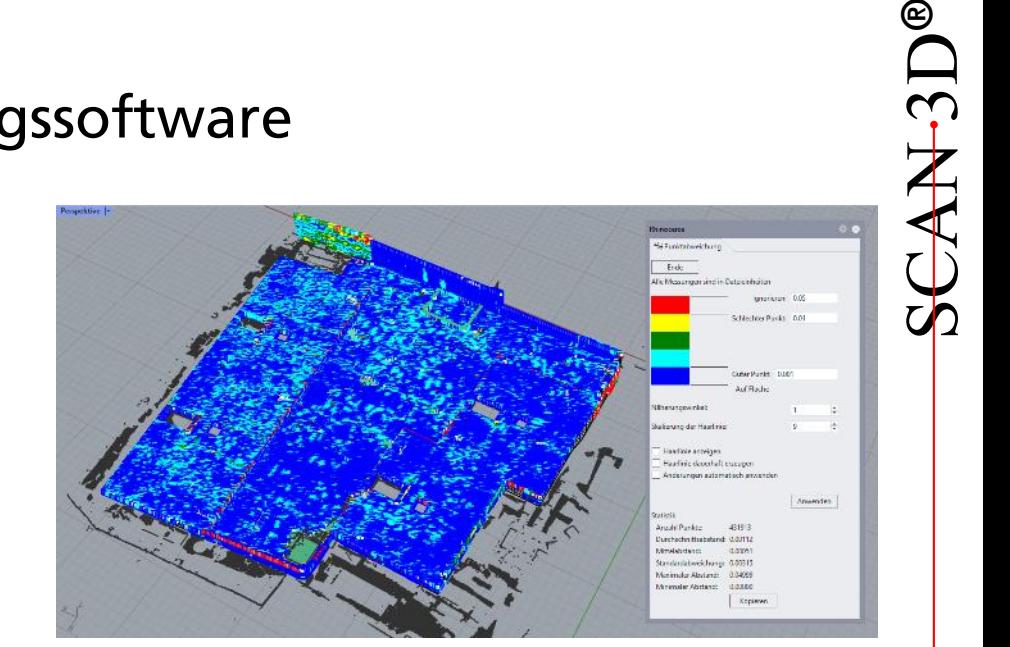

## BEISPIEL Neubau der Gesamtschule Münster Ost

- Erreichte Genauigkeit
	- +/- 2 mm

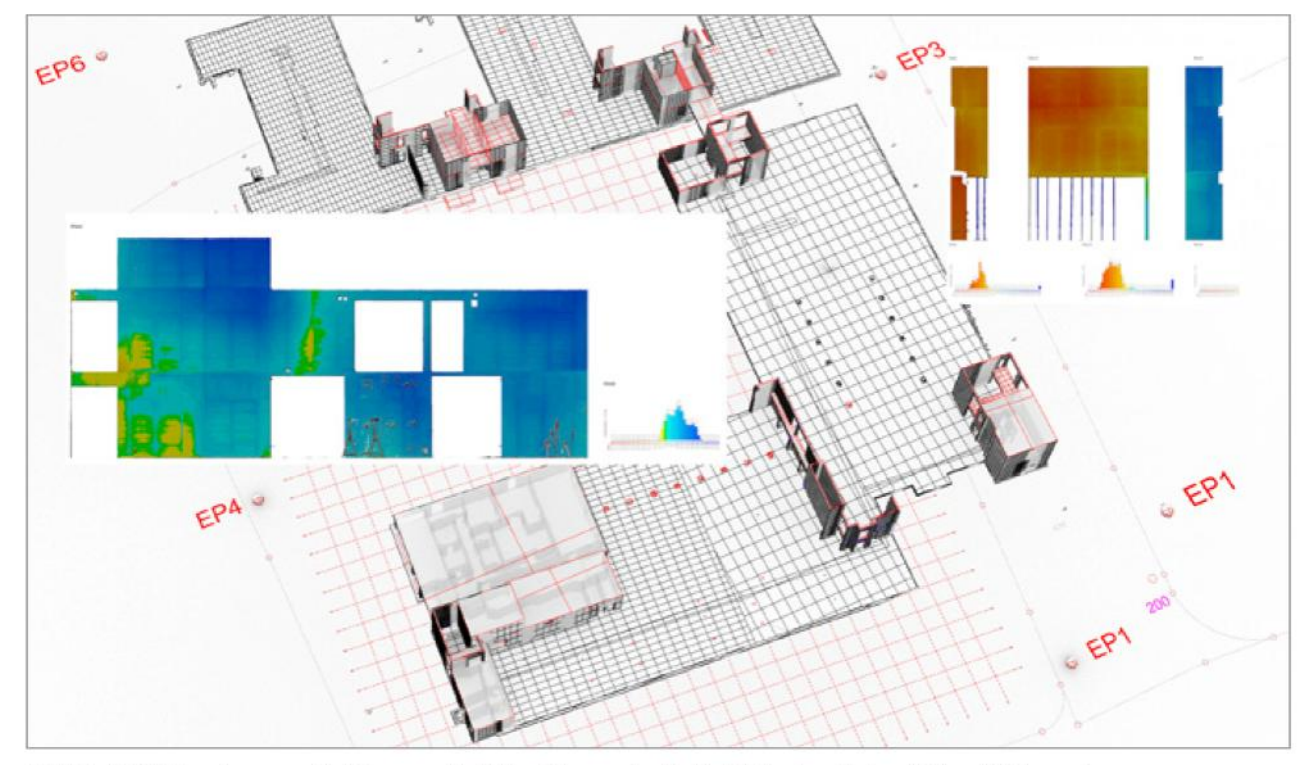

SCAN 3D®

Bild 4: BIM-konformes Rohbaumodell der Gesamtschule Münster Ost mit Qualitätsanalyse

#### BEISPIEL Ehemalige Knorr Bremse Werke

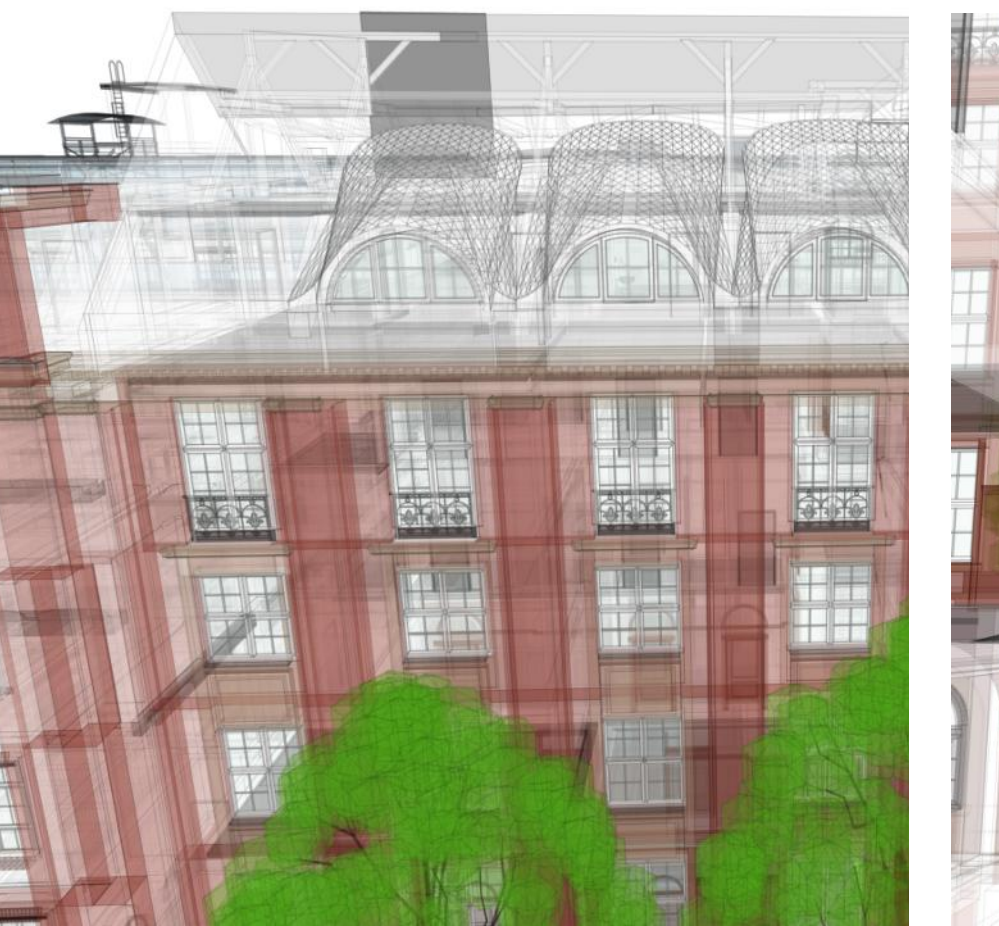

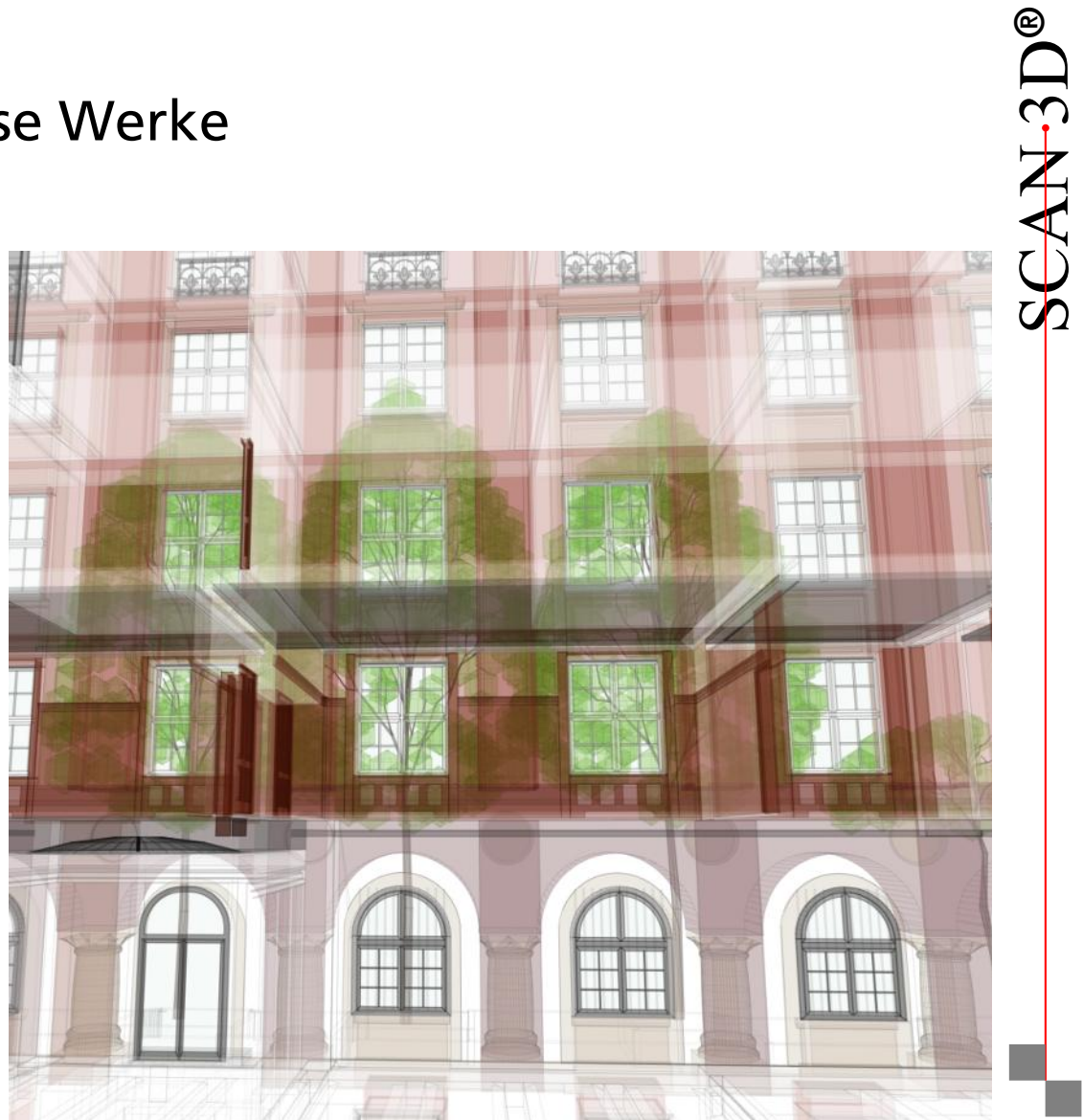

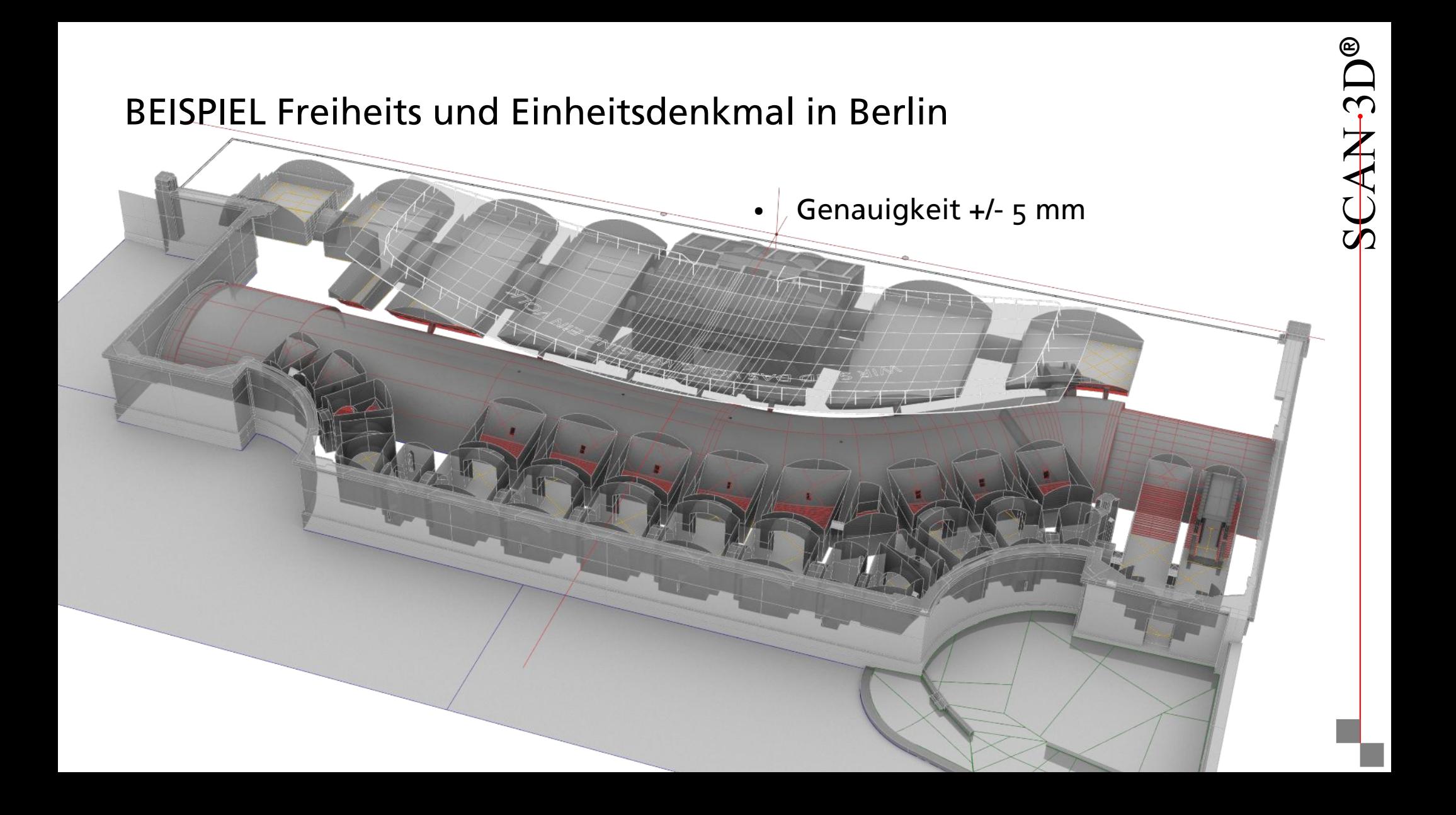

#### BEISPIEL Buddenbrookhaus in Lübeck

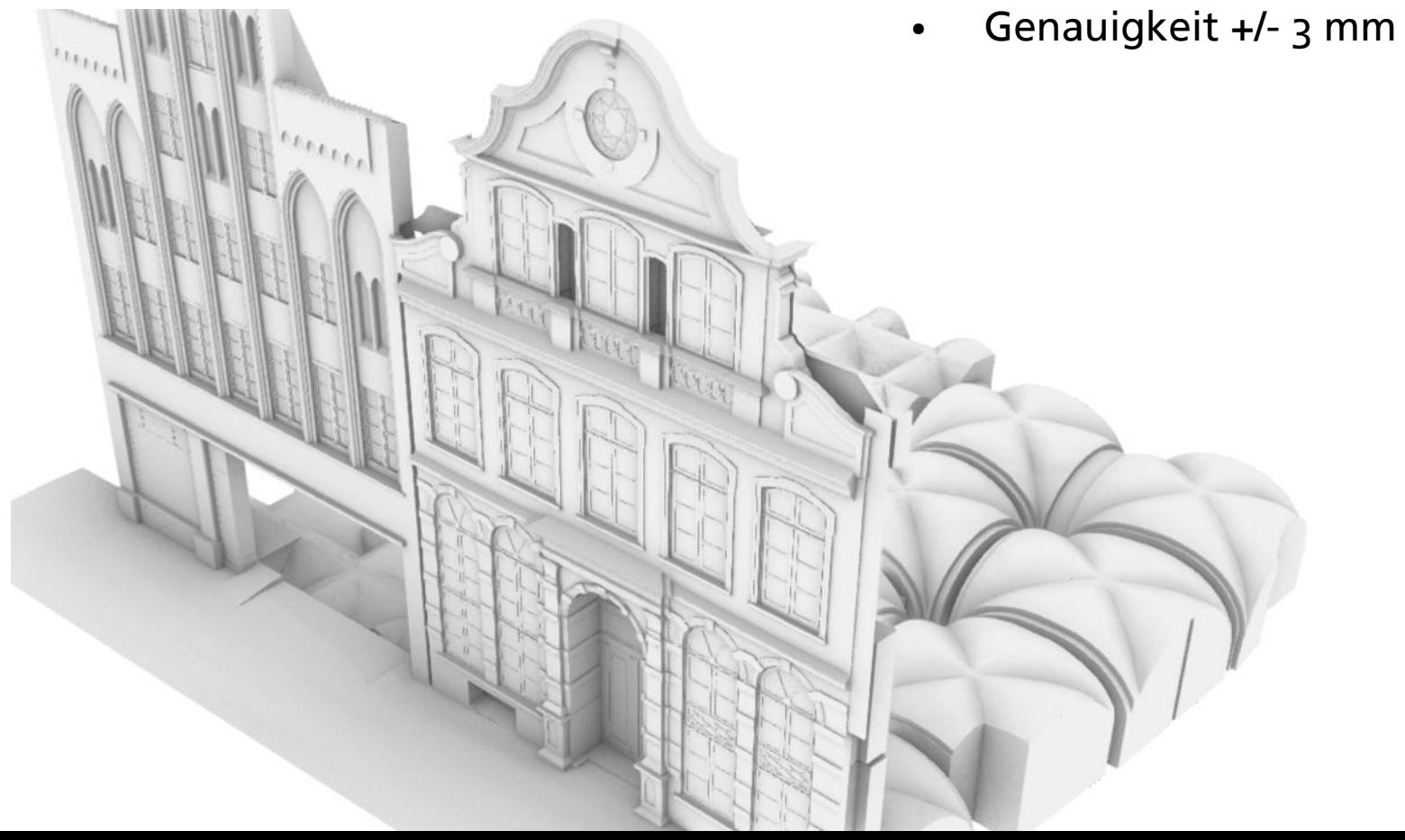

SCAN 3D®

### Wie lässt sich Qualität von 3D-Modellen beurteilen?

- Vergleich Punktwolke zu Modell
	- unter Berücksichtigung der Genauigkeit der Punktwolke
- Muss ich alles modellieren?
	- VORSCHLAG Reduzierung der Modellabbildung auf erforderliche Teilbereiche und Nutzung der Punktwolke für die Planung  $\wedge$

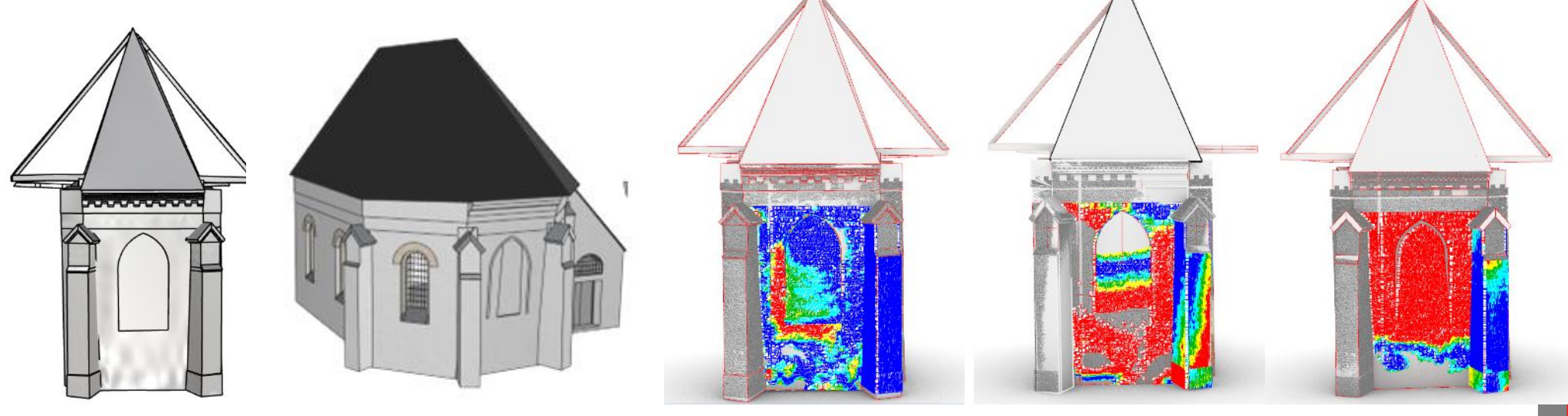

*verformungsgetreu generalisiert VisualArq ArchiCAD Morph generalisiert*

**UQ**  $\bigcup$ 

 $\sum_{i=1}^{n}$ 

 $\Box$ ®

AN

## Wie lässt sich der aktuelle Stand der Technik beurteilen?

- keine hinreichende Qualitätsbeschreibung der Bestandsmodelle für BIM
- LÖSUNGSANSATZ
	- Nutzung des generalisierten Modells
	- Nutzung der Punktwolken als verformungsgetreues Abbild
- Verformungstreue Bestandsmodelle
	- Freiformflächen mittels IFC nur eingeschränkt kompatibel in unterschiedlichen Plattformen
	- Hoher Aufwand in der Modellierung

VIELEN DANK!